**YouTube Productivity Mode For Chrome Crack With Registration Code Download [32|64bit]**

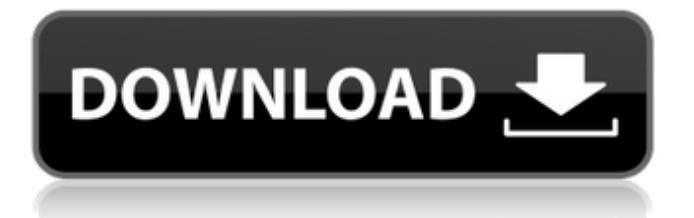

**YouTube Productivity Mode For Chrome Crack License Keygen Download**

YouTube Productivity Mode is an extension for Chrome and Firefox that helps you stay focused on your YouTube tasks. By blocking distracting elements, it allows you to maximize your YouTube experience and improve your productivity while watching videos. Learn how to boost your SEO with this infographic! Today, SEO is a key part of online marketing and many of our clients and competitors are using techniques to get higher rankings and more business. Getting higher rankings is harder than it looks, and Google is constantly changing the way that they rank websites in their search results pages, which makes learning new strategies a priority. How can we increase our search engine ranking and get more traffic from Google? This infographic from our educational partner, Simplilearn, lays out some basic SEO techniques for beginners. We hope you find it useful! This infographic is very thorough in how it explains the basics of SEO and how it is different from other online marketing strategies. It focuses on how to plan out your SEO strategy, what it means to be optimized for search engines, and how you can actually get found by people searching for what you offer. There are many steps you can take to get a higher ranking. Here are a few suggested ones: Make sure your content is optimized for search engines Search for keywords

which are important to your business Use keywords in the title, description, and in the actual content of your website Get the right page speed and make sure your website is responsive Get great SEO copywriting to ensure that you are using relevant keywords and will get found in search results Make sure your site is optimized for mobile devices This infographic lays out a number of SEO best practices and how you can take advantage of them to enhance your SEO strategy for higher search engine ranking. This product has been downloaded and reviewed 4,204 times, a Google rating of 4.5 stars! Google Rating: 4.5 Google+ Rating: 4.5 The post Google Product Feedback – Review & Feedback appeared first on DigitalPoint. Bem Awards are the most celebrated and well-received industry awards, a platform to recognise and promote the best in innovation in communications. This year's nominations are based on projects conducted in the past 12 months and take into account the technical, creative, and business factors that directly contribute to the success of a project. Telecommunications & IT (T&I) companies are in the digital world whether anyone wants them to be or not. The New Year brings a wealth of new trends and opportunities and to

**YouTube Productivity Mode For Chrome Keygen For (LifeTime) [Win/Mac]**

Keep your mind focused by removing all unnecessary

distractions from YouTube. Leisure Mode: YouTube in its fullest form Productivity Mode: YouTube's Home Page, Trending Page, Subscription Page, Channel Page, Search Page, Related Videos, and History Page are blurred. Custom mode: Choose what to blur, for the things that matter to you! Remove all triggers, such as: + Search bar + Home page + Related videos + Trending + Video thumbnails + Autoskip Ad + Comments + Suggestions + Subscribe / Unsubscribe + History page + Channel page + Search bar + On any page, press f5 and remove all triggers + On any page, press F5 and blur thumbnails  $+$  On any page, press f5 and remove filters  $+$ On any page, press F5 and blur all video thumbnails If the extension doesn't work for you, it's easy to download and install a trial version at: Might actually make YouTube better for you YouTube Productivity Mode for Firefox Description: YouTube's Home Page, Trending Page, Subscription Page, Channel Page, Search Page, Related Videos, and History Page are blurred. Custom mode: Choose what to blur, for the things that matter to you! Remove all triggers, such as: + Search bar + Home page + Related videos + Trending + Video thumbnails + Autoskip Ad + Comments + Suggestions + Subscribe / Unsubscribe + History page + Channel page + Search bar  $+$  On any page, press f5 and remove all triggers  $+$ On any page, press F5 and blur thumbnails + On any page, press f5 and remove filters + On any page, press F5 and blur all video thumbnails If the extension doesn't work for you,

it's easy to download and install a trial version at: 09e8f5149f

The way we watch the internet today is very different than in 2008 when YouTube was launched. At the time, the video website offered great ways to discover new content. While today many people are sharing their original videos on sites like YouTube, back then it was a completely different story. Productivity mode makes the video experience less cluttered, allowing you to focus on the actual video and enjoy it. Introducing the official Productivity mode extension for YouTube YouTube Productivity Mode allows you to stay in control of your experience. In your master bedroom, on a lazy afternoon on the couch, or while commuting: you decide how you want to watch YouTube. Productivity mode is for those who believe that enjoying YouTube is only a matter of what you do with the content, not who's on the other end of the screen. That's why the extension does not interfere with the video experience; it simply reduces the number of distractions, giving you the space you need. Go ahead and dive into Productivity mode, and let your mind wander. – Customize the view with 3 modes - Leisure Mode, Productivity Mode, and Custom – Choose how you want to view YouTube – without the video ads, auto-skip, autoplay, autoplay by default, and more – No more distractions: See images on the video thumbnails – You choose how you want

to use the extension - block unwanted interstitials, autoplay, autoplay by default, as well as the experience you want. To learn more, visit the official YouTube Productivity mode Chrome Web Store listing. Please note: Chrome extensions must be enabled for the Productivity Mode Chrome Web Store. YouTube Productivity Mode - Leisure Mode The extension keeps you up to date with all of the videos you have already found, or even all of the videos on your watch history. While viewing a video, choose from the 4 viewing options: listen, skip, play, or hide the extension button. Productivity Mode - 3 ways to customize your YouTube experience There are 3 main modes to choose from: Leisure Mode: This mode keeps you up-to-date with your videos and the timeline. Block unwanted interstitials: You can choose which type of ads to block. You can either choose to stay focused and block all types of ads, or you can manually adjust each type of ad one by one. When you activate this mode, you'll notice that for

**What's New In?**

#1 Extension to Improve Your Focus on YouTube Leisure Mode: #2 Keeps your attention on the video you're watching Productivity Mode: #3 Less distractions means more focus Custom Mode: #4 Fully customize your experience with YouTube Requirements: #5 Works with Google Chrome Last Updated: 2018-09-05 Learn more about YouTube Productivity Mode for Chrome YouTube Productivity Mode for Chrome Description: #1 Extension to Improve Your Focus on YouTube Leisure Mode: #2 Keeps your attention on the video you're watching Productivity Mode: #3 Less distractions means more focus Custom Mode: #4 Fully customize your experience with YouTube Requirements: #5 Works with Google Chrome Last Updated: 2018-09-05 Learn more about YouTube Productivity Mode for Chrome Only 10% of people can create high-quality videos. But if you can do this you can make a very good income on YouTube. In this video, I share 4 videos that you can create yourself, which are very easy to create and make you really good money. I was also lucky enough to qualify for the "YouTube Affiliate Program" and you'll learn more about that in this video. The link to register for the affiliate program is in the description. YouTube Affiliate Program Link: Follow the playlist: The videos that we will share in this playlist are: Easy YouTube Affiliate Commission Video How to make a YouTube Video and make good money How to Set Up Your YouTube Channel (Bonus) How to Get Started Making Money on YouTube Thanks for watching Mousa To be the best, and earn the most money. You have to do the hard work, wait for your opportunity and keep working on yourself. If you want to make more money and be the best, then look at the stuff that I

## **System Requirements:**

1 x CPU(s) - Intel Core i5-4690 or AMD Phenom II X4 965 Processor 2 x GB RAM Microsoft Windows (Version 2000 or later) with Service Pack 3. Preferably, the following software is pre-installed: Windows Media Center Video Card (ATI graphics card or better): (640x480) The "Logitech HD Webcam Pro 9000 with microphone" is recommended. 1 x DVD/CD Burner or USB Flash Drive 1 x Joystick 1 x

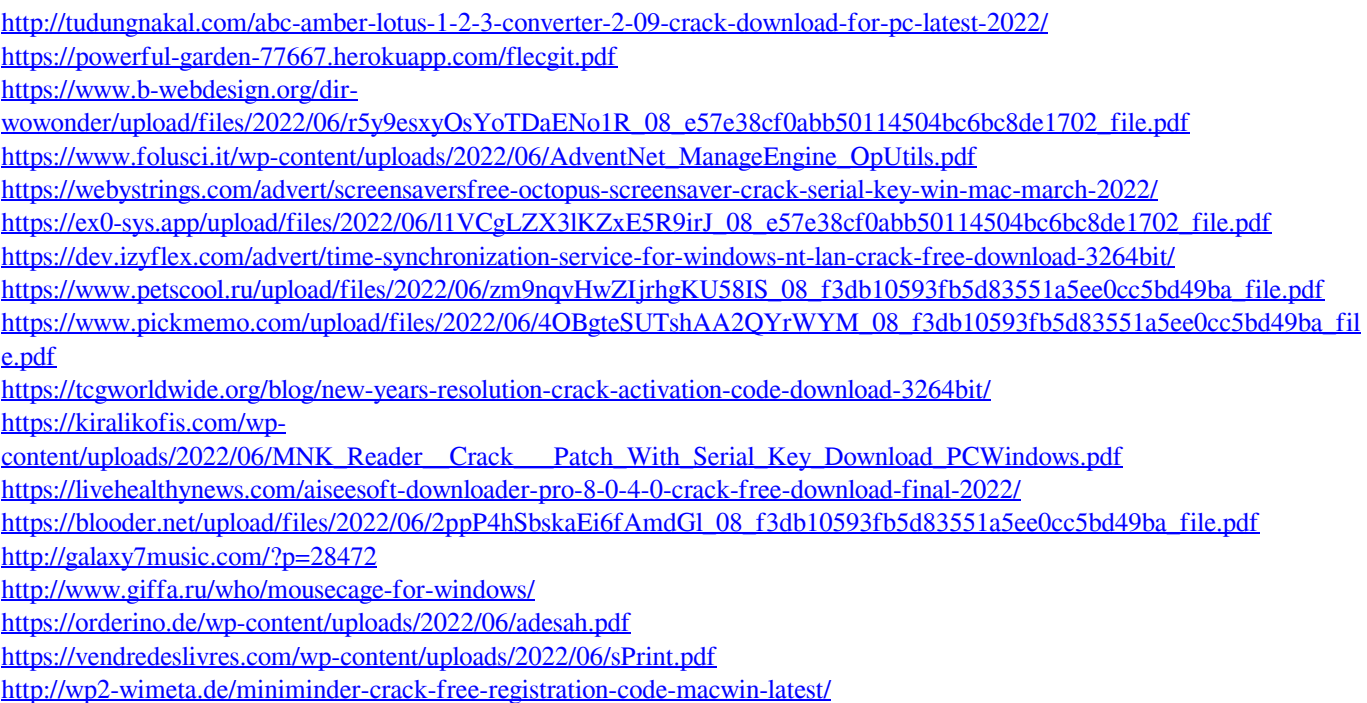

<https://liquidonetransfer.com.mx/?p=4685>

<https://topgiftsforgirls.com/eortologio-calendar-crack/>